#### COMP 322: Parallel and Concurrent Programming

#### Lecture 29: Dining Philosophers

Mack Joyner mjoyner@rice.edu

#### <http://comp322.rice.edu>

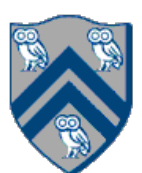

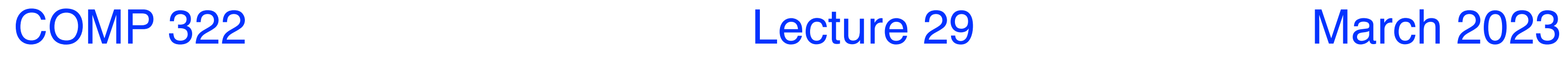

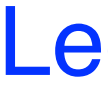

Acknowledgments: CMSC 330 U. Maryland, CS 444 (Clarkson), Dave Johnson (COMP 421), Ken Birman (Cornell)

- *Deadlock*: task's execution remains incomplete due to it being blocked awaiting some condition
- *Livelock*: two or more tasks repeat the same interactions without making any progress
- **Starvation:** some task is repeatedly denied the opportunity to make progress
- *Bounded wait (fairness)*: each task requesting a resource should only have to wait for a bounded number of other tasks to "cut in line"
- *Non-concurrency*: a task is prevented from making progress due to overly restrictive resource management

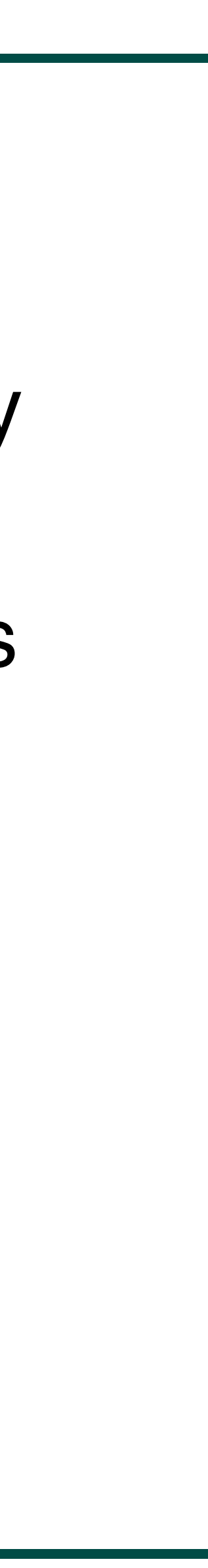

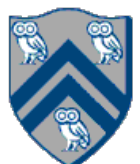

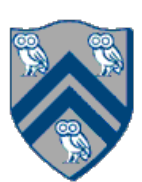

- Mutual Exclusion
	- At least one resource that must be held is in non-shareable mode
- Hold and wait
- There exists a task holding a resource, and waiting for another
- No preemption
	- Resources cannot be preempted
- Circular wait
	- There exists a set of tasks  $\{T_1, T_2, \ldots T_N\}$ , such that
		- $T_1$  is waiting for  $T_2$ ,  $T_2$  for  $T_3$ , .... and  $T_N$  for  $T_1$
- All four conditions must hold for deadlock to occur

# The Dining Philosophers Problem

#### **A classical Synchronization Problem devised by Dijkstra in 1965 Constraints**

- Five philosophers either eat or think
- They must have two chopsticks to eat
- Can only use chopsticks on either side of their plate
- No talking permitted

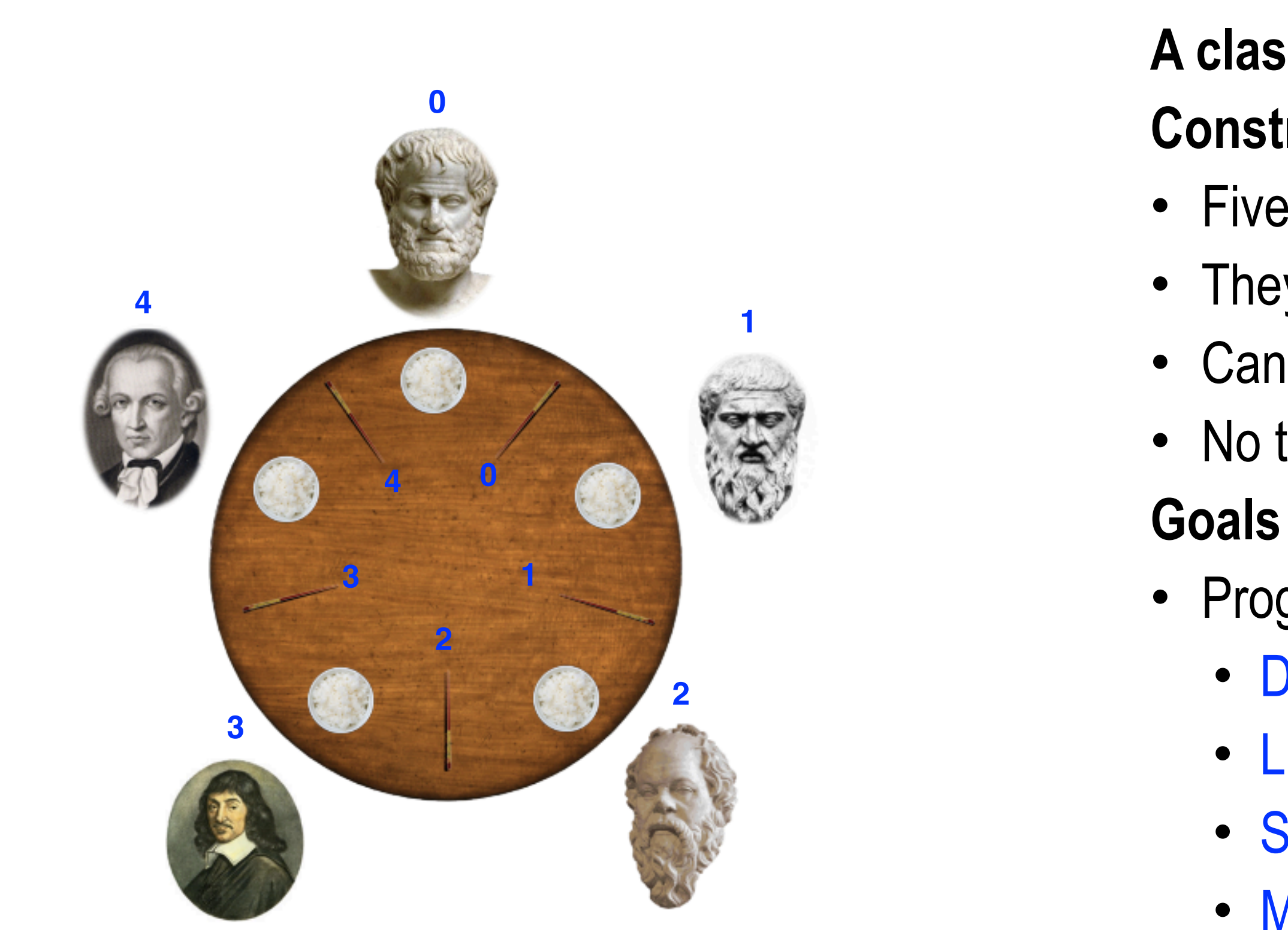

- Progress guarantees
	- Deadlock freedom
	- Livelock freedom
	- Starvation freedom
	- Maximum concurrency (no one should starve if there are available forks for them)

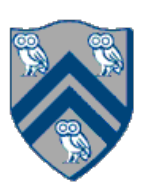

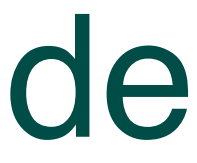

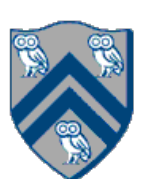

### General Structure of Dining Philosophers Problem: PseudoCode

- 1. int numPhilosophers = 5;
- 2. int numChops = numPhilosophers;
- 3. Chop[] chop  $=$  ...; // Initialize array of chopsticks
- 4. for(p in 0 .. numPhilosophers-1) {
- 5. async(() -> {
- 6. while(true)  $\{$
- 7. *Think ;*
- 8. *Acquire chopsticks;*
- 9. *// Left chopstick = chop[p]*
- 10. *// Right chopstick = chop[(p-1)%numChops]*
- 11. *Eat ;*
- 12.  $}$  // while
- 13. }); // async

14.} // for

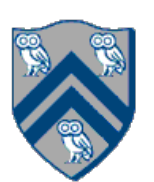

## Solution 1: Using Java's Synchronized Statement

- 1. int numPhilosophers = 5;
- 2. int numChops = numPhilosophers;
- 3. Chop[] chop = ... ; // Initialize array of chopsticks
- 4. for(p in 0 .. numPhilosophers-1) {
- 5. async(()  $\rightarrow$  {
- 6. while(true)  $\{$
- 7. *Think ;*
- 8. *synchronized(chop[p]) { // get the left chopstick*
- 9. *synchronized(chop[(p-1)%numChops]) { // get the right chopstick*
- 10. *Eat ;*
- 11. *}*
- 12. *}*
- 13. } // while
- 14. }); // async
- 15.} // for

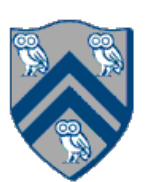

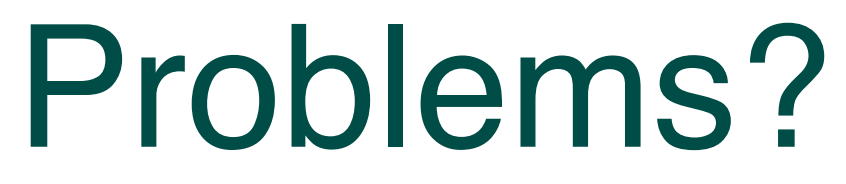

- What if everyone picks up the left chopstick at the same time?
- Deadlock!
- Starvation due to deadlock
- No livelock
- Non-concurrency due to deadlock

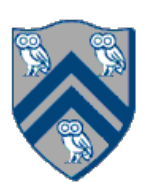

## Solution 2: Using Java's tryLock

- 1. int numPhilosophers = 5;
- 2. int numChops = numPhilosophers;
- 3. Chop[] chop = ... ; // Initialize array of chopsticks
- 4. for(p in 0 .. numPhilosophers-1) {
- 5. async(() -> {
- 6. int first = p; int second =  $(p 1)$  % numChops;
- 7. while(true) {
- 8. *Think ;*
- 9. *if (!chop[first].lock.tryLock()) continue;*
- 10. *if (!chop[second].lock.tryLock()) {*
- 11. *chop[first].lock.unLock(); continue;*
- 12. *}*
- 13. *Eat ;*
- 14. *chop[first].lock.unlock();chop[second].lock.unlock();*
- 15. } // while
- 16. }); // async
- 17.} // for

#### Problems?

• Everyone picks up the left chopstick at the same time, tries to pick up the right

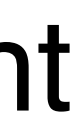

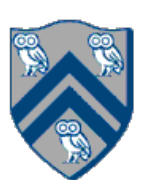

- one, gives up, puts down the left one, and repeat
- Livelock!
- Starvation due to livelock!
- No deadlock
- Non-concurrency due to livelock

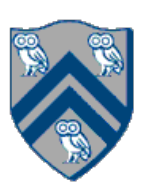

### Solution 3: Using Global Isolated

- 1. int numPhilosophers = 5;
- 2. int numChops = numPhilosophers;
- 3. Chop[] chop = ... ; // Initialize array of chopsticks
- 4. for(p in 0 .. numPhilosophers-1) {
- 5. async(() -> {
- 6. while(true) {
- 7. *Think ;*
- 8. *isolated {*
- 9. *Pick up left and right chopsticks;*
- 10. *Eat ;*
- 11. *}*
- 12. } // while
- 13. }); // async
- 14.} // for

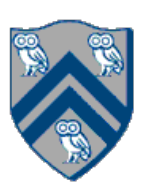

• No guarantee that a philosopher will ever get to eat, if others are very

- No deadlock or lovelock possible
- Starvation!
	- hungry and "cut in line" all the time.
- Non-concurrency
	- Only one philosopher can eat at any time

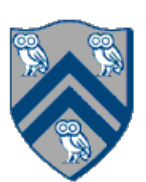

#### Solution 4a: Impose Order

- 1. int numPhilosophers = 5;
- 2. int numChops = numPhilosophers;
- 3. Chop[] chop  $=$  ...; // Initialize array of chopsticks
- 4. for(p in 0 .. numPhilosophers-1) {
- 5. async(() -> {
- 6. int first =  $(p == 0)$ ?  $(p 1)$  % numChops : p
- 7. int second =  $(p == 0)$ ?  $p : (p 1)$  % numChops
- 8. while(true) {
- 9. *Think ;*
- 10. *synchronized(chop[first]) {*
- 11. *synchronized(chop[second]) {*
- 12. *Eat ;*
- 13. *}*
- 14. *}*
- 15. } // while
- 16. }); // async
- 17.} // for

It is not possible for all philosophers to have a chopstick

#### Preventing Deadlock by Ordering

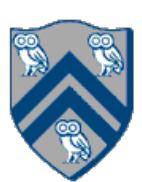

- 1. Two philosophers, A and B, must share a chopstick, X, that is "bigger" than all other chopsticks
- 2. One of them, A, has to pick up X first
- 3. B can't pick up X at this point
- 4. B can't pick up the "smaller" chopstick until X is released
- 5. SO, 4 philosophers left, 5 chopsticks total
- 6. One philosopher must be able to have two chopsticks!

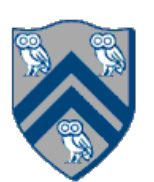

## Solution 4b: Using tryLock

- 1. int numPhilosophers = 5;
- 2. int numChops = numPhilosophers;
- 3. Chop[] chop = ... ; // Initialize array of chopsticks
- 4. for(p in 0 .. numPhilosophers-1) {
- 5. async(() -> {
- 6. int first =  $(p == 0)$ ?  $(p 1)$  % numChops : p
- 7. int second =  $(p == 0)$ ?  $p : (p 1)$  % numChops
- 8. while(true) {
- 9. *Think ;*
- 10. *if (!chop[first].lock.tryLock()) continue;*
- 11. *if (!chop[second].lock.tryLock()) {*
- 12. *chop[first].lock.unLock(); continue;*
- 13. *}*
- 14. *Eat ;*
- 15. *chop[first].lock.unlock();chop[second].lock.unlock();*
- 16. } // while
- 17. }); // async
- 18.} // for

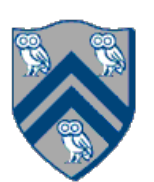

## Solution 4c: Using Object-Based Isolation

- 1. int numPhilosophers = 5;
- 2. int numChops = numPhilosophers;
- 3. Chop[] chop = ... ; // Initialize array of chopsticks
- 4. for(p in 0 .. numPhilosophers-1) {
- 5. async(() -> {
- 6. while(true) {
- 7. *Think ;*
- 8. *isolated (chop[p], chop[(p-1)%numChops){*
- 9. *Eat ;*
- 10. *}*
- 11. } // while
- 12. }); // async
- 13.} // for

• No guarantee that a philosopher will ever get to eat, if others are very

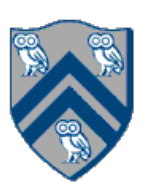

- No deadlock or lovelock possible
- Starvation!
	- hungry and "cut in line" all the time.
- **Concurrency** 
	- 4a: still have a non-concurrency problem. If philosopher 0 is eating, philosophers 1-3 could all be holding their left chopstick waiting
	- 4b and 4c: If a philosopher is hungry, and his chopsticks are not used for eating, he'll get to eat

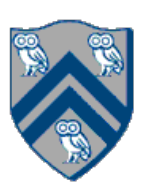

# Solution 5: Using Semaphores

- 1. int numPhilosophers = 5;
- 2. int numChops = numPhilosophers;
- 3. Chop[] chop = ... ; // Initialize array of chopsticks
- 4. Semaphore table = new Semaphore(3, true);
- 5. for  $(i=0; i<$ numChops; $i++$ ) chop[i].sem = new Semaphore(1, true);
- 6. for( $p$  in 0.. numPhilosophers-1) {
- 7. async( $()$  -> {
- 8. while(true) {
- 9. *Think ;*
- 10. *table.acquire(); // At most 3 philosophers at table*
- 11. *p = empty place at the table that has nobody on the left*
- 12. *chop[p].sem.acquire(); // Acquire left chopstick*
- 13. *chop[(p-1)%numChops].sem.acquire(); // Acquire right chopstick*
- 14. *Eat ;*
- 15. *chop[p].sem.release(); chop[(p-1)%numChops].sem.release();*
- 16. *table.release();*
- 17. } // while
- 18. }); // async
- 19.} // for

"true" parameter creates a semaphore that guarantees